# **Foreman - Bug #2000**

# **Wrong tab in location editing**

12/05/2012 05:15 AM - Romain Vrignaud

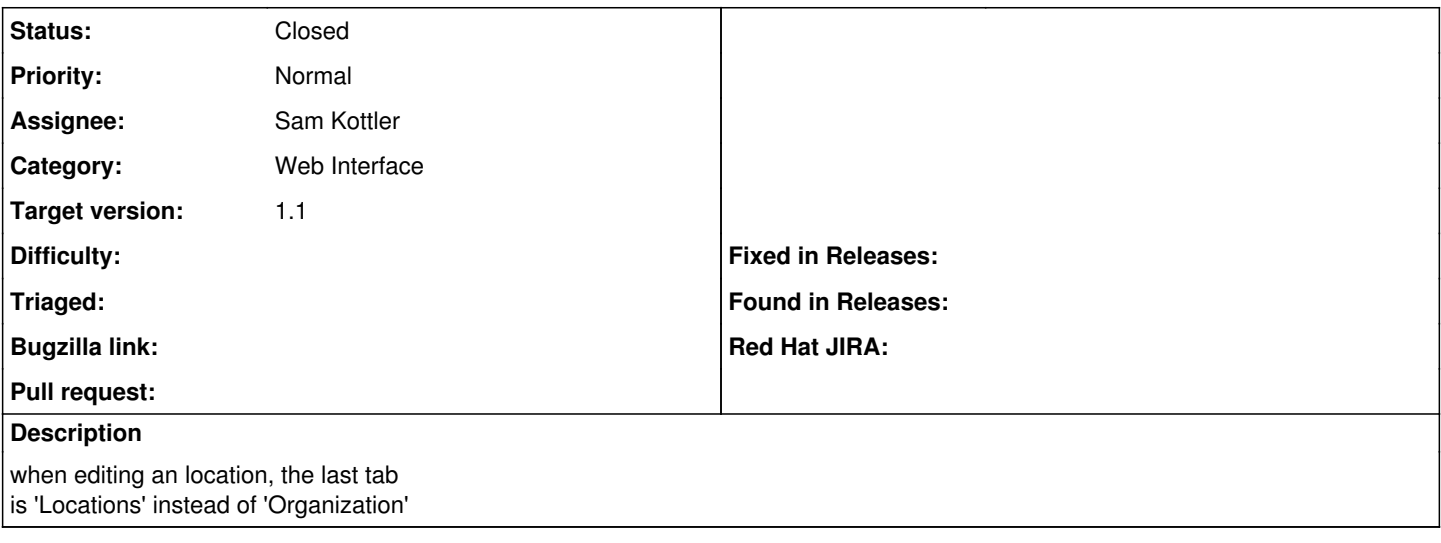

#### **Associated revisions**

## **Revision 8ba22321 - 12/12/2012 03:25 AM - Sam Kottler**

Fixes #2000 - display the alternate taxonomy when editing a location or org

#### **History**

## **#1 - 12/11/2012 10:09 AM - Sam Kottler**

*- Status changed from New to Assigned*

*- Assignee changed from Ohad Levy to Sam Kottler*

### **#2 - 12/11/2012 10:36 AM - Sam Kottler**

*- Status changed from Assigned to Feedback*

I've submitted a pull request to fix this issue -<https://github.com/theforeman/foreman/pull/299/>.

Thanks for the report @Romain!

#### **#3 - 12/12/2012 05:19 AM - Sam Kottler**

- *Status changed from Feedback to Closed*
- *% Done changed from 0 to 100*

Applied in changeset [8ba22321bbf84ae3da8589c6f728eecafe131e83](https://projects.theforeman.org/projects/foreman/repository/foreman/revisions/8ba22321bbf84ae3da8589c6f728eecafe131e83).